#### **button to add class graduated symbol dialog**

*2008-05-19 11:49 AM - Marco Hugentobler*

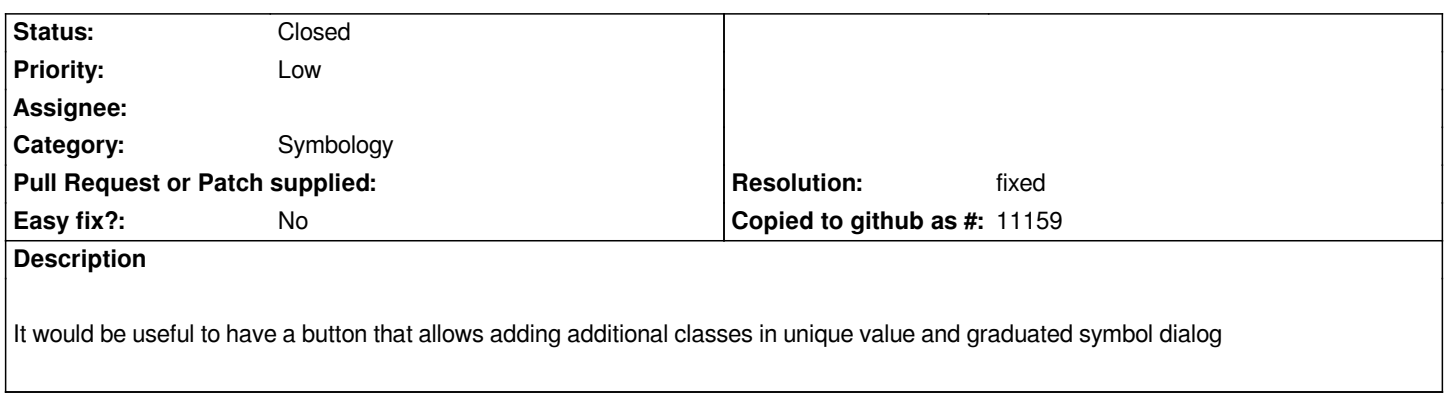

# **Associated revisions**

**Revision 9eb0c669 - 2008-05-22 08:52 PM - Jürgen Fischer**

*enhance unique value dialog:*

- *allow selection of multiple classes*
- *new 'add class' button (fixes #1099)*
- *new 'reset colors' button to reset the color of selected/all classes to white*
- *new 'randomize colors' button to randomly set colors of selected/all classes*
- *'remove classes' removes selected classes*
- *change common attributes for multiple selected classes at once*
- *allow renaming of classes*
- *'Classify' now adds missing instead of recreating all classes*
- *used QMap instead for std::map for classes*

*git-svn-id: http://svn.osgeo.org/qgis/trunk/qgis@8493 c8812cc2-4d05-0410-92ff-de0c093fc19c*

# **Revision [d31074c2 - 2008-05-22 08:52 PM - Jürge](http://svn.osgeo.org/qgis/trunk/qgis@8493)n Fischer**

*enhance unique value dialog:*

- *allow selection of multiple classes*
- *new 'add class' button (fixes #1099)*
- *new 'reset colors' button to reset the color of selected/all classes to white*
- *new 'randomize colors' button to randomly set colors of selected/all classes*
- *'remove classes' removes selected classes*
- *change common attributes for multiple selected classes at once*
- *allow renaming of classes*
- *'Classify' now adds missing instead of recreating all classes*
- *used QMap instead for std::map for classes*

*git-svn-id: http://svn.osgeo.org/qgis/trunk@8493 c8812cc2-4d05-0410-92ff-de0c093fc19c*

#### **History**

### **#1 - 2008[-05-19 12:40 PM - cgsbob -](http://svn.osgeo.org/qgis/trunk@8493)**

*It would be useful to have a button that allows adding additional classes in unique value and graduated symbol dialog*

*It would be great if ticket #1075 could be merged into your ticket.*

## **#2 - 2008-05-21 05:32 PM - Jürgen Fischer**

*- Status changed from Open to In Progress*

#### **#3 - 2008-05-21 06:23 PM - Jürgen Fischer**

*I'm almost done with following change of the unique value dialog:*

- *allow selection of multiple classes*
- *add a class*
- *remove selected classes*
- *add missing classes (classify) without overwriting settings of existing classes*
- *randomize colors of all/selected classes*
- *set color of all/selected classes to white*
- *change setting of selected classes at once:*
- *all common settings can be changed*
- *all uncommon settings are disabled*
- *edit class names*

#### **#4 - 2008-05-22 12:04 PM - Jürgen Fischer**

- *Resolution set to fixed*
- *Status changed from In Progress to Closed*

*'add class' among other things added to unique value dialog in commit:d31074c2 (SVN r8494)*

#### **#5 - 2008-12-17 03:04 AM - bjpfei -**

- *Resolution deleted (fixed)*
- *Status changed from Closed to Feedback*

### *Replying to mhugent:*

*It would be useful to have a button that allows adding additional classes in unique value and graduated symbol dialog*

*'add class' among other things added to unique value dialog in commit:d31074c2 (SVN r8494)*

*I'm not totally sure if I'm right but I still miss the possibility to add a class in graduated symbol. It would be great to have there the same possiblities as in unique value. I'm using .*

### *Thanks.*

#### *best regards*

# **#6 - 2008-12-27 10:57 AM - Jürgen Fischer**

*- Status changed from Feedback to Open*

# **#7 - 2009-07-17 06:11 AM - Giovanni Manghi**

- *Resolution set to fixed*
- *Status changed from Open to Closed*

*For what I see now (at least in qgis >= 1.1), it is possible to add classes in both unique value and graduated symbol dialogs. Closing, but reopen if necessary.*